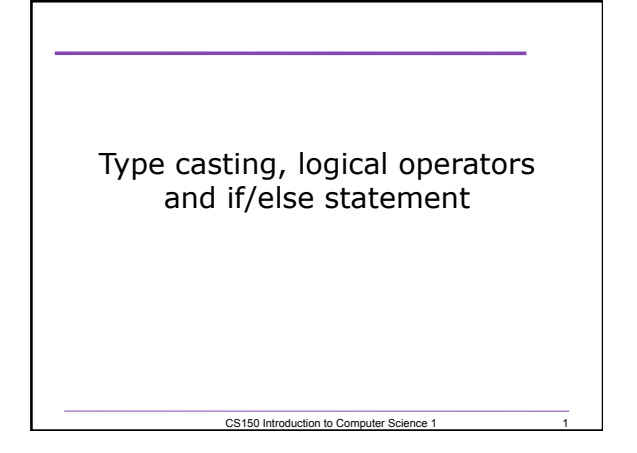

## Explicit Type Conversion

- A type cast expression let's you manually change the data type of a value
- The syntax for type casting is

**static\_cast<DataType>(Value)** 

- Value is a variable or literal value
- DataType is the data type that you are converting Value into

CS150 Introduction to Computer Science 1

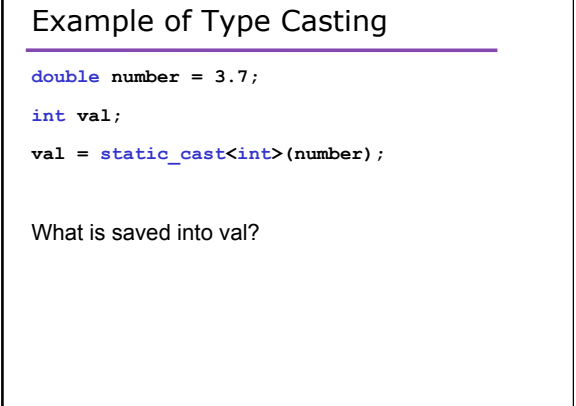

CS150 Introduction to Computer Science 1 3

 $\overline{\phantom{a}}$ 

```
If Statement 
• We may want to execute some code if an 
  expression is true, and execute some other code
 when the expression is false. 
• This can be done with two if statements… 
 if (value >= LIMIT) 
  { 
     // do something 
  } 
 if (value < LIMIT) 
  { 
     // do something else 
  }
```
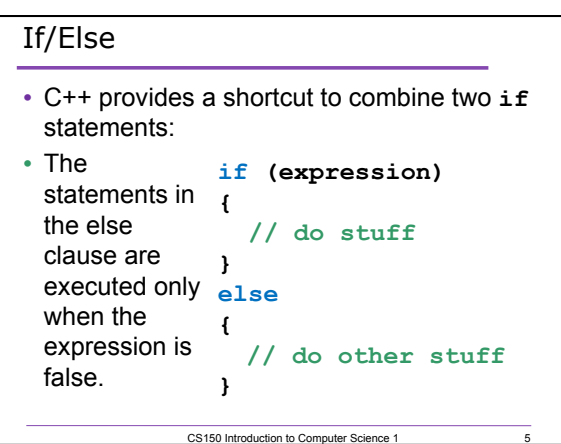

CS150 Introduction to Computer Science 1

4

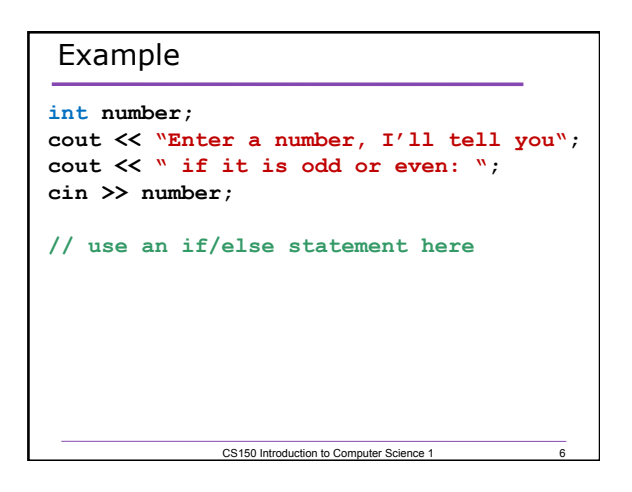

# if/else/if statements

• What if there are more than two alternatives? **cout << "Enter two numbers: "; cin >> num1 >> num2;** 

**if(num1 > num2)** 

cout << num1 << "is greater" << end1;

**else if(num2 > num1) {** 

 **cout << num2 << "is greater" << endl; }** 

**else {** 

**{** 

**}** 

 **cout << "Numbers are equal" << endl; }** CS150 Introduction to Computer Science 1

7

8

9

# Logical Operators • There are three logical operators && And || Or ! Not

CS150 Introduction to Computer Science 1

# Evaluating Expressions: And && • **expr1 && expr2**  • For the complete expression to be true, both expr1 and expr2 have to be true • Example: **(temp > HOT) && (humidity > STICKY)**  o These are unbearable heat and humidity conditions o Both must be true for the entire expression to be true CS150 Introduction to Computer Science 1

### Evaluating Expressions: Or ||

- **expr1 || expr2**
- The complete expression is true if either expr1 or expr2 is true
- Examples:
- **(salary < MIN\_SALARY) || (MARRIED == status)** 
	- o To qualify for financial aid, salary has to be less than some minimum salary or you must be married

CS150 Introduction to Computer Science 1

10

11

o Only one condition has to be true

#### Evaluating Expressions: Not !

- **!expr**
- Unary operator: Negation
- Examples: **!(salary < MIN\_SALARY)** 
	- o What makes this true? False?

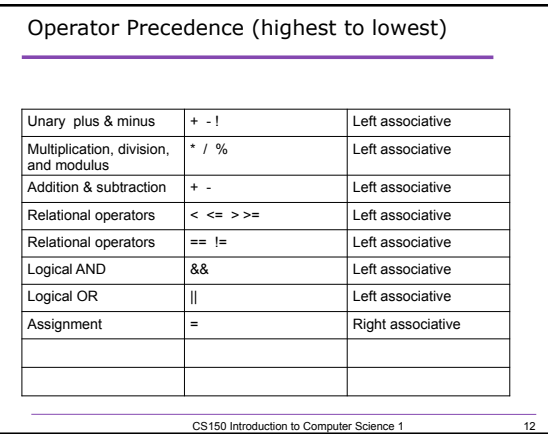

CS150 Introduction to Computer Science 1

#### Expression Evaluation

• According to the operator precedence and associativity rules given on the previous slide, how will the following expressions be evaluated?

CS150 Introduction to Computer Science 1

13

```
x < min + max 
min <= x && x <= max 
!x == y + 2x = a + b % 7 * 2
```
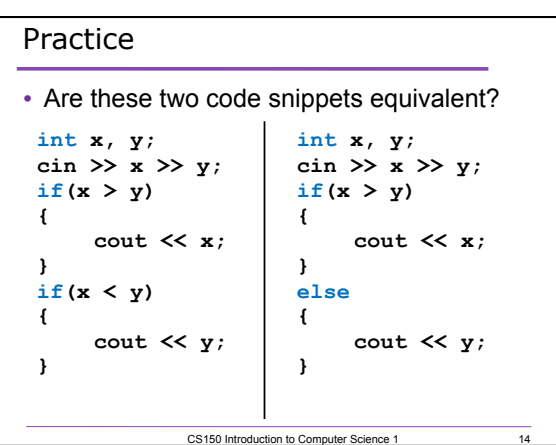

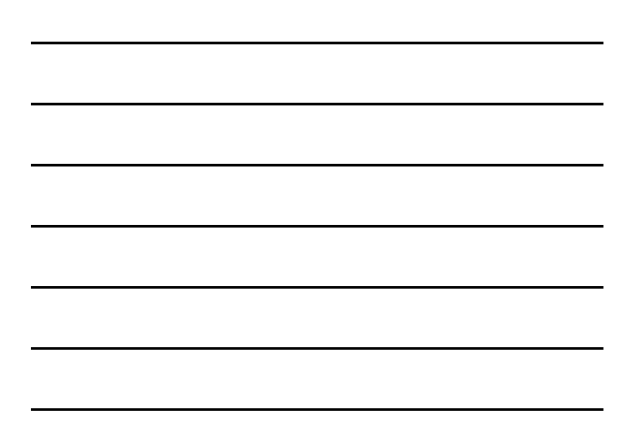

#### Problem

- Write a C++ program segment that allows the user the ability to input an integer from the keyboard.
- If the integer is positive, increment a variable **posCount** by 1. If the integer is **negative**, increment a variable **negCount** by 1. If neither, increment **zeroCount** by 1

**int posCount = 0, negCount = 0, zeroCount = 0;** 

CS150 Introduction to Computer Science 1

 $\overline{15}$